# Piecewise-Linear Approximation: Multidimensional

#### Eduardo Camponogara

<span id="page-0-0"></span>Department of Automation and Systems Engineering Federal University of Santa Catarina

October 2016

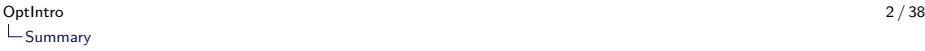

[Motivation](#page-2-0)

[CC Model](#page-12-0)

[DCC Model](#page-26-0)

<span id="page-1-0"></span>[SOS2 Model](#page-34-0)

# Summary

### [Motivation](#page-2-0)

[CC Model](#page-12-0)

[DCC Model](#page-26-0)

<span id="page-2-0"></span>[SOS2 Model](#page-34-0)

K ロ ▶ K @ ▶ K 할 ▶ K 할 ▶ | 할 | © 9 Q @

# Well Production  $\times$  (Lift-gas, Well-head Pressure).

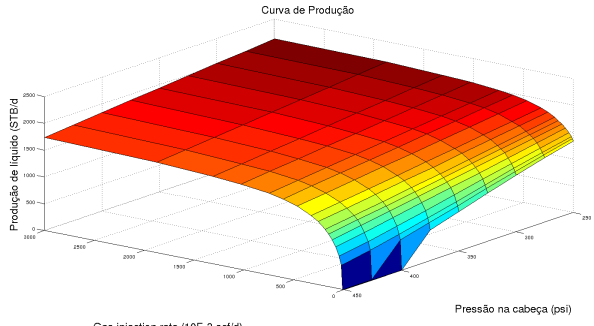

<span id="page-3-0"></span>Gas injection rate (10E-3 scf/d)

### Pressure Loss in Flowlines

<span id="page-4-0"></span>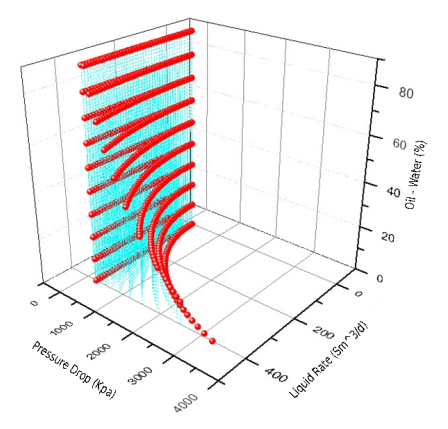

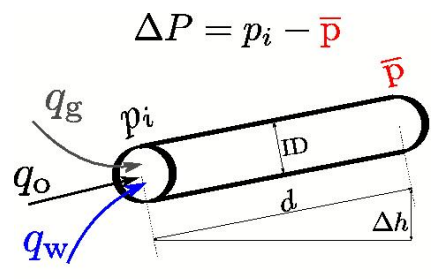

 $(q_{\rm g}, q_{\rm o}, q_{\rm w}) \leftrightarrow (GOR, WCUT, QL)$ 

### Pressure Loss in Flowlines

<span id="page-5-0"></span>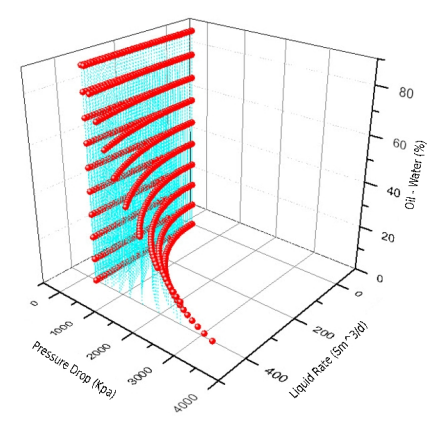

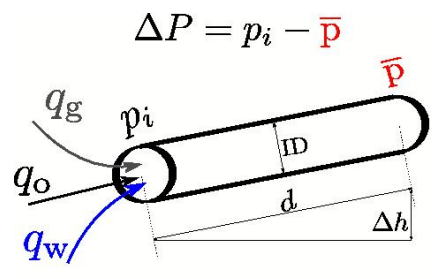

 $(q_{\rm g}, q_{\rm o}, q_{\rm w}) \leftrightarrow (GOR, WCUT, QL)$ 

### Multidimensional Models

Let us consider functions with multidimensional domains:  $f: \mathcal{D} \to \mathbb{R}$ , in which  $\mathcal{D} \subset \mathbb{R}^n$  is the domain.

An issue that comes up is how to partition the domain.

In Let P be a set of polyhedrons defining a partitioning of  $\mathcal{D}$ :

 $\text{int}(P)\cap P'=\emptyset,\,\forall P,P'\in\mathcal{P}$ 

<span id="page-6-0"></span>**The piecewise-linear models can be applied depending on the structure of** the partitioning  $\mathcal P$  (geometry/topology).

### Multidimensional Models

Let us consider functions with multidimensional domains:  $f: \mathcal{D} \to \mathbb{R}$ , in which  $\mathcal{D} \subset \mathbb{R}^n$  is the domain.

An issue that comes up is how to partition the domain.

In Let P be a set of polyhedrons defining a partitioning of  $\mathcal{D}$ :

 $\bigcup_{P \in \mathcal{P}} P = \mathcal{D}$ ,  $\text{int}(P) \cap P' = \emptyset, \forall P, P' \in \mathcal{P}$ 

<span id="page-7-0"></span> $\blacktriangleright$  The piecewise-linear models can be applied depending on the structure of the partitioning  $\mathcal P$  (geometry/topology).

These models can be applied to any convex partitioning of the domain: ► CC, DCC, DLog e Multiple Choice.

Can be applied only to a J-1 triangulation of the domain:

 $\blacktriangleright$  Log.

Can be applied only to regular lattices:

<span id="page-8-0"></span> $\triangleright$  SOS2.

These models can be applied to any convex partitioning of the domain:

► CC, DCC, DLog e Multiple Choice.

Can be applied only to a J-1 triangulation of the domain:

 $\blacktriangleright$  Log.

Can be applied only to regular lattices:

<span id="page-9-0"></span> $\blacktriangleright$  SOS2.

These models can be applied to any convex partitioning of the domain:

► CC, DCC, DLog e Multiple Choice.

Can be applied only to a J-1 triangulation of the domain:

 $\blacktriangleright$  Log.

Can be applied only to regular lattices:

<span id="page-10-0"></span> $\blacktriangleright$  SOS2.

**KOD KAD KED KED DRA** 

<span id="page-11-0"></span>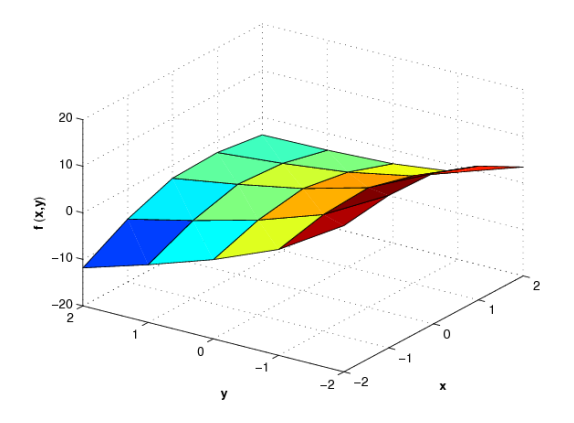

# Summary

[Motivation](#page-2-0)

### [CC Model](#page-12-0)

[DCC Model](#page-26-0)

<span id="page-12-0"></span>[SOS2 Model](#page-34-0)

# CC Model

Definitions:

- $\triangleright$  P is the set of polyhedra defining the domain.
- $\triangleright \triangleright \triangleright$  is the set of breakpoints.
- $V(P) \subset V$  is the set of vertices of polyhedron  $P \in \mathcal{P}$ .

- $\lambda_v \in [0, 1]$  is a weighting variable associated with vertex  $v \in \mathcal{V}$ .
- <span id="page-13-0"></span> $\triangleright$   $y_P \in \{0, 1\}$  assumes value 1 if  $x \in P$ ,  $P \in \mathcal{P}$ , otherwise assumes value 0.

# CC Model

Definitions:

- $\triangleright$  P is the set of polyhedra defining the domain.
- $\triangleright \triangleright \triangleright$  is the set of breakpoints.
- $V(P) \subset V$  is the set of vertices of polyhedron  $P \in \mathcal{P}$ .

Variables:

- $\lambda_v \in [0, 1]$  is a weighting variable associated with vertex  $v \in V$ .
- <span id="page-14-0"></span> $\triangleright \forall p \in \{0, 1\}$  assumes value 1 if  $x \in P$ ,  $P \in \mathcal{P}$ , otherwise assumes value 0.

Optintro de la contrada de la contrada de la contrada de la contrada de la contrada de la contrada de la contrada de la contrada de la contrada de la contrada de la contrada de la contrada de la contrada de la contrada de  $L_{CC}$  Model

### CC Model

 $f = \sum f(v) \lambda_v,$   $x =$ v∈V  $\sum$ v∈V  $v\lambda_v$ ,  $1=\sum$ v∈V  $\lambda_v,$   $1 = \sum y_P,$ P∈P  $\lambda_{\nu} \leq \sum y_P$  $P \in \mathcal{P}(v)$  $\lambda_v > 0, v \in \mathcal{V}$  $v_P \in \{0, 1\}, P \in \mathcal{P}$ 

<span id="page-15-0"></span>in which:  $\mathcal{P}(v) = \{P \in \mathcal{P} : v \in V(P)\}$  is the set of polyhedra that contain breakpoint v.

### Sample Function

Consider the nonlinear function:

$$
f(x, y) = e^{-y} + e^{-x^2} - x^2 + xy - 2y
$$

<span id="page-16-0"></span>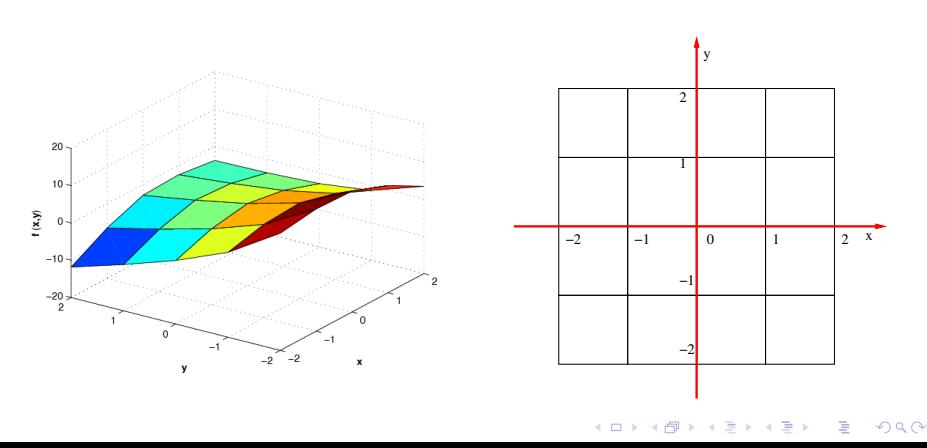

### Sample Function

Consider the nonlinear function:

$$
f(x, y) = e^{-y} + e^{-x^2} - x^2 + xy - 2y
$$

<span id="page-17-0"></span>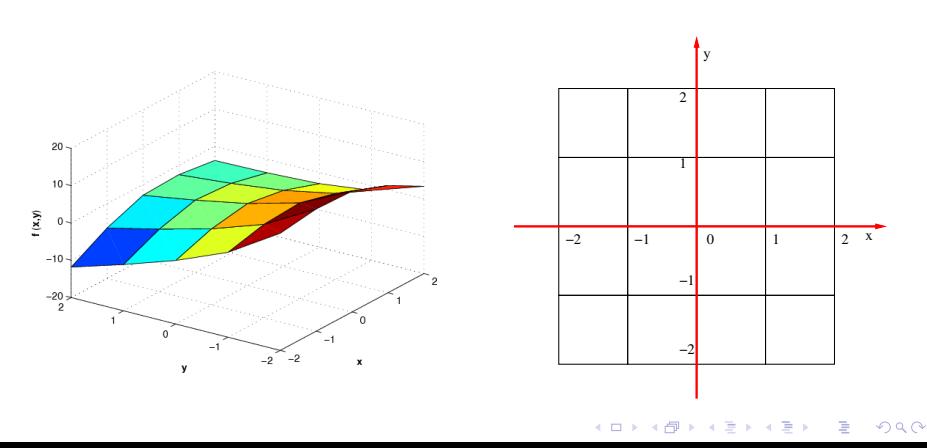

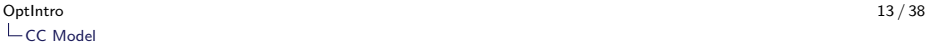

Vertex set:

#### $V = \{-2, -1, 0, 1, 2\} \times \{-2, -1, 0, 1, 2\}$

Polyhedra set:

$$
\mathcal{P} = \{-2,-1,0,1\} \times \{-2,-1,0,1\} \}
$$

<span id="page-18-0"></span>in which, the index  $(i, j) \in \mathcal{P}$  corresponds to the polyhedron

 $P_{i,j} = \{(x, y) \in \mathbb{R}^2 : i \le x \le i + 1, j \le y \le j + 1\}$ 

K ロ ▶ K @ ▶ K 할 ▶ K 할 ▶ | 할 | © 9 Q @

Vertex set:

$$
\mathcal{V}=\{-2,-1,0,1,2\}\times\{-2,-1,0,1,2\}\}
$$

Polyhedra set:

$$
\mathcal{P} = \{-2, -1, 0, 1\} \times \{-2, -1, 0, 1\}\}
$$

<span id="page-19-0"></span>in which, the index  $(i, j) \in \mathcal{P}$  corresponds to the polyhedron

 $P_{i,j} = \{(x, y) \in \mathbb{R}^2 : i \le x \le i + 1, j \le y \le j + 1\}$ 

K ロ ▶ K @ ▶ K 할 ▶ K 할 ▶ | 할 | © 9 Q @

<span id="page-20-0"></span>
$$
f = \sum_{v \in \mathcal{V}} f(v) \lambda_v
$$
  
=  $f(-2, -2) \lambda_{(-2, -2)} + f(-2, -1) \lambda_{(-2, -1)} + f(-2, 0) \lambda_{(-2, 0)}$   
+  $f(-2, 1) \lambda_{(-2, 1)} + f(-2, 2) \lambda_{(-2, 2)}$   
:  
+  $f(2, -2) \lambda_{(2, -2)} + f(2, -1) \lambda_{(2, -1)} + f(2, 0) \lambda_{(2, 0)}$   
+  $f(2, 1) \lambda_{(2, 1)} + f(2, 2) \lambda_{(2, 2)}$ 

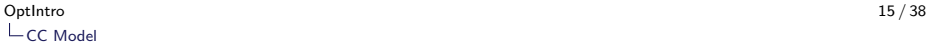

<span id="page-21-0"></span>
$$
x = \sum_{v \in \mathcal{V}} v_x \lambda_v
$$
  
= (-2)\lambda\_{(-2,-2)} + (-2)\lambda\_{(-2,-1)} + (-2)\lambda\_{(-2,0)} + (-2)\lambda\_{(-2,1)} + (-2)\lambda\_{(-2,2)}  
:  
+ (2)\lambda\_{(2,-2)} + (2)\lambda\_{(2,-1)} + (2)\lambda\_{(2,0)} + (2)\lambda\_{(2,1)} + (2)\lambda\_{(2,2)}

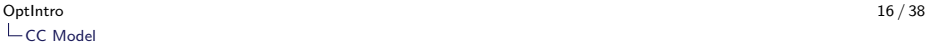

<span id="page-22-0"></span>
$$
y = \sum_{v \in \mathcal{V}} v_y \lambda_v
$$
  
= (-2)\lambda\_{(-2,-2)} + (-1)\lambda\_{(-2,-1)} + (0)\lambda\_{(-2,0)} + (1)\lambda\_{(-2,1)} + (2)\lambda\_{(-2,2)}  
:  
+ (-2)\lambda\_{(2,-2)} + (-1)\lambda\_{(2,-1)} + (0)\lambda\_{(2,0)} + (1)\lambda\_{(2,1)} + (2)\lambda\_{(2,2)}

<span id="page-23-0"></span>
$$
1 = \sum_{v \in \mathcal{V}} \lambda_v
$$
  
=  $\lambda_{(-2,-2)} + \lambda_{(-2,-1)} + \lambda_{(-2,0)} + \lambda_{(-2,1)} + \lambda_{(-2,2)}$   
+  $\lambda_{(-1,-2)} + \lambda_{(-1,-1)} + \lambda_{(-1,0)} + \lambda_{(-1,1)} + \lambda_{(-1,2)}$   
:  
+  $\lambda_{(2,-2)} + \lambda_{(2,-1)} + \lambda_{(2,0)} + \lambda_{(2,1)} + \lambda_{(2,2)}$ 

<span id="page-24-0"></span>
$$
1 = \sum_{P \in \mathcal{P}} y_P
$$
  
=  $y_{(-2,-2)} + y_{(-2,-1)} + y_{(-2,0)} + y_{(-2,1)}$   
+  $y_{(-1,-2)} + y_{(-1,-1)} + y_{(-1,0)} + y_{(-1,1)}$   
:  
+  $y_{(2,-2)} + y_{(2,-1)} + y_{(2,0)} + y_{(2,1)}$ 

#### The constraint family

$$
\lambda_{\mathsf{v}} \leq \sum_{P \in \mathcal{P}(\mathsf{v})} \mathsf{y}_{P},
$$

#### becomes

<span id="page-25-0"></span>
$$
\lambda_{(-2,-2)} \leq y_{(-2,-2)} \n\lambda_{(-2,-1)} \leq y_{(-2,-2)} + y_{(-2,-1)} \n\lambda_{(-2,0)} \leq y_{(-2,-1)} + y_{(-2,0)} \n\lambda_{(-2,1)} \leq y_{(-2,0)} + y_{(-2,1)} \n\lambda_{(-2,2)} \leq y_{(-2,1)} \n\vdots
$$

$$
\lambda_{(-1,-2)} \leq y_{(-2,-2)} + y_{(-2,-1)} \n\lambda_{(-1,-1)} \leq y_{(-2,-2)} + y_{(-2,-1)} + y_{-1,-2} + y_{(-1,-1)} \n\lambda_{(-1,0)} \leq y_{(-2,-1)} + y_{(-1,-1)} + y_{(-2,0)} + y_{(-1,0)} \n\lambda_{(-1,1)} \leq y_{(-2,0)} + y_{(-1,0)} + y_{(-2,1)} + y_{(-1,1)} \n\lambda_{(-1,2)} \leq y_{(-2,1)} + y_{(-1,1)} \n\vdots
$$

KO K K Ø K K E K K E K V K K K K K K K K K

[Motivation](#page-2-0)

[CC Model](#page-12-0)

[DCC Model](#page-26-0)

<span id="page-26-0"></span>[SOS2 Model](#page-34-0)

# Disaggregated Convex Combination (DCC) Model

$$
f = \sum_{P \in \mathcal{P}} \sum_{v \in \mathcal{V}(P)} f(v) \lambda_{P,v}, \qquad x = \sum_{P \in \mathcal{P}} \sum_{v \in \mathcal{V}(P)} v \lambda_{P,v},
$$
  
\n
$$
y_P = \sum_{v \in \mathcal{V}(P)} \lambda_{P,v}, P \in \mathcal{P},
$$
  
\n
$$
1 = \sum_{P \in \mathcal{P}} y_P,
$$
  
\n
$$
\lambda_{P,v} \ge 0, P \in \mathcal{P}, v \in \mathcal{V}(P),
$$
  
\n
$$
y_P \in \{0,1\}, P \in \mathcal{P}
$$

<span id="page-27-0"></span>where:  $\lambda_{P,v}$  is associated to vertex v of polyhedron P (breakpoint).

KO K K Ø K K E K K E K V K K K K K K K K K K

### Example: Function

<span id="page-28-0"></span>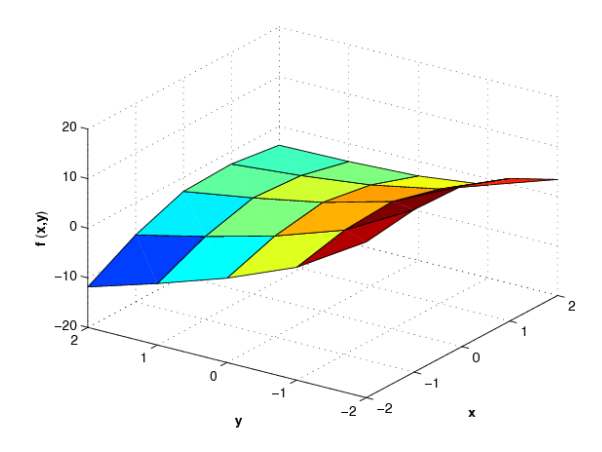

K ロ X ( d ) X 등 X X 등 X ( 등 ) - 이익어

### <span id="page-29-0"></span>Example: Domain

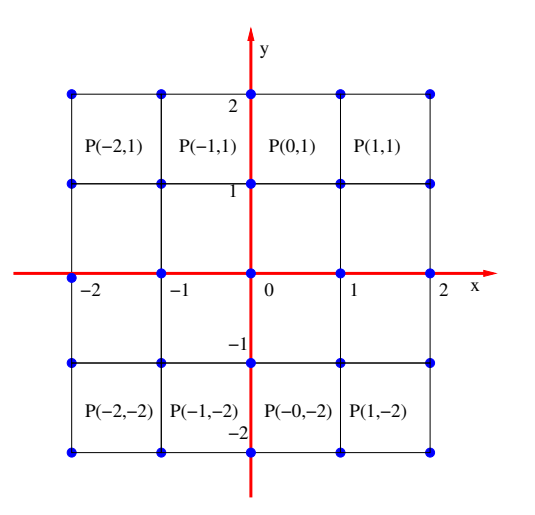

$$
f = \sum_{P \in \mathcal{P}} \sum_{v \in \mathcal{V}(P)} f(v) \lambda_{P,v},
$$
  
=  $f(-2, -2) \lambda_{(-2, -2)}^{P(-2, -2)} + f(-2, -1) \lambda_{(-2, -1)}^{P(-2, -2)} + f(-1, -2) \lambda_{(-1, -2)}^{P(-2, -2)} + f(-1, -1) \lambda_{(-1, -1)}^{P(-2, -2)} + f(-1, -2) \lambda_{(-1, -2)}^{P(-1, -2)} + f(-1, -1) \lambda_{(-1, -1)}^{P(-1, -2)} + f(0, -2) \lambda_{(0, -2)}^{P(-1, -2)} + f(0, -1) \lambda_{(0, -1)}^{P(-1, -2)} + f(0, -1) \lambda_{(0, -1$ 

<span id="page-30-0"></span> $+f(1,1)\lambda_{(1,1)}^{P(1,1)}+f(1,2)\lambda_{(1,2)}^{P(1,1)}$  $+f(2,1)\lambda_{(2,1)}^{P(1,1)}+f(2,2)\lambda_{(2,2)}^{P(1,1)}$ 

. .

<span id="page-31-0"></span>
$$
(x, y) = \sum_{P \in \mathcal{P}} \sum_{v \in V(P)} v \lambda_{P,v},
$$
  
\n
$$
= (-2, -2) \lambda_{(-2, -2)}^{P(-2, -2)} + (-2, -1) \lambda_{(-2, -1)}^{P(-2, -2)} + (-1, -2) \lambda_{(-1, -2)}^{P(-2, -2)} + (-1, -1) \lambda_{(-1, -1)}^{P(-2, -2)} + (-1, -2) \lambda_{(-1, -2)}^{P(-1, -2)} + (0, -2) \lambda_{(0, -2)}^{P(-1, -2)} + (0, -1) \lambda_{(0, -1)}^{P(-1, -2)} + (1, 1) \lambda_{(1,1)}^{P(1,1)} + (1, 2) \lambda_{(1,2)}^{P(1,1)} + (2, 2) \lambda_{(2,2)}^{P(1,1)} + (2, 2) \lambda_{(2,2)}^{P(
$$

The constraint family

$$
y_P = \sum_{v \in V(P)} \lambda_{P,v},\ P \in \mathcal{P},
$$

<span id="page-32-0"></span>becomes

$$
y_{P(-2,-2)} = \lambda_{(-2,-2)}^{P(-2,-2)} + \lambda_{(-2,-1)}^{P(-2,-2)} + \lambda_{(-1,-2)}^{P(-2,-2)} + \lambda_{(-1,-1)}^{P(-2,-2)}
$$
  
\n
$$
y_{P(-1,-2)} = \lambda_{(-1,-2)}^{P(-1,-2)} + \lambda_{(-1,-1)}^{P(-1,-2)} + \lambda_{(0,-2)}^{P(-1,-2)} + \lambda_{(0,-1)}^{P(-1,-2)}
$$
  
\n
$$
\vdots
$$
  
\n
$$
y_{P(1,1)} = \lambda_{(1,1)}^{P(1,1)} + \lambda_{(1,2)}^{P(1,1)} + \lambda_{(2,1)}^{P(1,1)} + \lambda_{(2,2)}^{P(1,1)}
$$

The constraint family

$$
1=\sum_{P\in\mathcal{P}}y_P,
$$

<span id="page-33-0"></span>becomes

$$
1 = y_{P(-2,-2)} + y_{P(-1,-2)} + y_{P(0,-2)} + \ldots + y_{P(1,1)}
$$

KO K K Ø K K E K K E K V K K K K K K K K K

[Motivation](#page-2-0)

[CC Model](#page-12-0)

[DCC Model](#page-26-0)

<span id="page-34-0"></span>[SOS2 Model](#page-34-0)

# SOS2 Model

#### Objectives:

Piecewise-linear approximation of the function  $f : \mathbb{R}^2 \to \mathbb{R}$ .

- Breakpoint set in  $x : \mathcal{X} = \{x_1, x_2, \ldots, x_n\}.$
- Breakpoint set in  $y: \mathcal{Y} = \{y_1, y_2, \ldots, y_n\}.$
- $\triangleright$  Given the values of the function f for  $(x, y) \in \mathcal{X} \times \mathcal{Y}$ .
- <span id="page-35-0"></span> $\triangleright$  Polyhedron set given by:

 $\mathcal{P} = \{ [x_i, x_{i+1}] \times [y_i, y_{i+1}] : i = 1, \ldots, n-1, j = 1, \ldots, n-1 \}$ 

# SOS2 Model

#### Objectives:

Piecewise-linear approximation of the function  $f : \mathbb{R}^2 \to \mathbb{R}$ .

#### Definitions:

<span id="page-36-0"></span>.

- Breakpoint set in  $x : \mathcal{X} = \{x_1, x_2, \ldots, x_n\}.$
- Breakpoint set in  $y : \mathcal{Y} = \{y_1, y_2, \ldots, y_n\}.$
- $\triangleright$  Given the values of the function f for  $(x, y) \in \mathcal{X} \times \mathcal{Y}$ .
- $\blacktriangleright$  Polyhedron set given by:

 $\mathcal{P} = \{ [x_i, x_{i+1}] \times [y_i, y_{i+1}] : i = 1, \ldots, n-1, j = 1, \ldots, n-1 \}$ 

**KORKAR KERKER SAGA** 

[OptIntro](#page-0-0) 30 / 38 L[SOS2 Model](#page-37-0)

### SOS2 Model

<span id="page-37-0"></span>
$$
f = \sum_{x \in \mathcal{X}} \sum_{y \in \mathcal{Y}} f(x, y) \lambda_{x, y},
$$
  
\n
$$
x = \sum_{x \in \mathcal{X}} \sum_{y \in \mathcal{Y}} x \lambda_{x, y},
$$
  
\n
$$
y = \sum_{x \in \mathcal{X}} \sum_{y \in \mathcal{Y}} y \lambda_{x, y},
$$
  
\n
$$
1 = \sum_{x \in \mathcal{X}} \sum_{y \in \mathcal{Y}} \lambda_{x, y},
$$
  
\n
$$
\eta_x = \sum_{y \in \mathcal{Y}} \lambda_{x, y}, \forall x \in \mathcal{X},
$$
  
\n
$$
(\eta_x)_{x \in \mathcal{X}} \text{ is SOS2}
$$
  
\n
$$
(\eta_y)_{y \in \mathcal{Y}} \text{ is SOS2}
$$

 $\lambda_{x,y} \geq 0, \forall x \in \mathcal{X}, y \in \mathcal{Y}$ x∈X  $\lambda_{x,y}, \forall y \in \mathcal{Y},$ 

KO K K Ø K K E K K E K V K K K K K K K K K

### Example: Function

<span id="page-38-0"></span>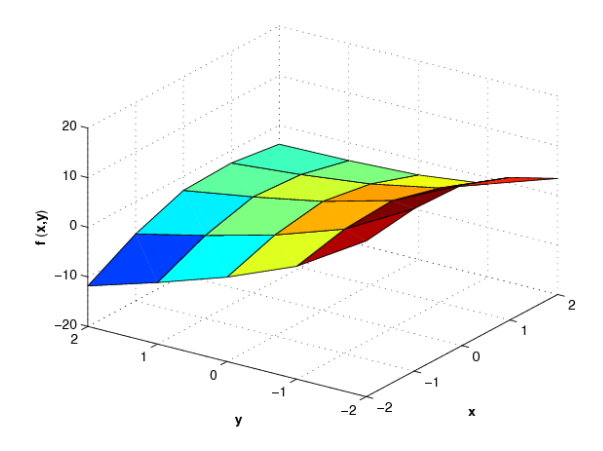

K ロ X ( d ) X 등 X X 등 X ( 등 ) - 이익어

### <span id="page-39-0"></span>Example: Domain

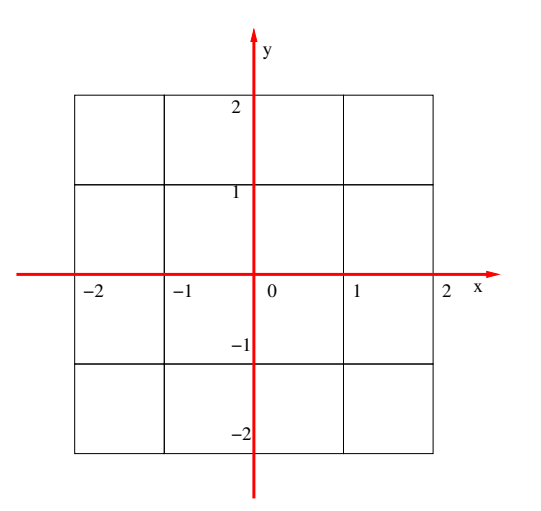

K ロ ▶ K @ ▶ K 할 ▶ K 할 ▶ . 할 . ⊙ Q Q ^

### Example: SOS2 Model

Function approximation becomes

<span id="page-40-0"></span>
$$
f = \sum_{x \in \mathcal{X}} \sum_{y \in \mathcal{Y}} f(x, y) \lambda_{x,y}
$$
  
=  $+f(-2, -2) \lambda_{(-2, -2)} + f(-2, -1) \lambda_{(-2, -1)} + f(-2, 0) \lambda_{(-2, 0)}$   
+  $f(-2, 1) \lambda_{(-2, 1)} + f(-2, 2) \lambda_{(-2, 2)}$   
:  
 $+f(2, -2) \lambda_{(2, -2)} + f(2, -1) \lambda_{(2, -1)} + f(2, 0) \lambda_{(2, 0)}$   
+  $f(2, 1) \lambda_{(2, 1)} + f(2, 2) \lambda_{(2, 2)}$ 

K □ ▶ K @ ▶ K 할 ▶ K 할 ▶ ...할 ... 9 Q Q ^

# Example: SOS2 Model

Domain variables

<span id="page-41-0"></span>
$$
(\mathbf{x}, \mathbf{y}) = \sum_{\mathbf{x} \in \mathcal{X}} \sum_{\mathbf{y} \in \mathcal{Y}} (\mathbf{x}, \mathbf{y}) \lambda_{\mathbf{x}, \mathbf{y}}
$$
  
= +(-2, -2) \lambda\_{(-2, -2)} + (-2, -1) \lambda\_{(-2, -1)} + (-2, 0) \lambda\_{(-2, 0)}  
+(-2, 1) \lambda\_{(-2, 1)} + (-2, 2) \lambda\_{(-2, 2)}  
...  
+ (2, -2) \lambda\_{(2, -2)} + (2, -1) \lambda\_{(2, -1)} + (2, 0) \lambda\_{(2, 0)}  
+ (2, 1) \lambda\_{(2, 1)} + (2, 2) \lambda\_{(2, 2)}

K ロ ▶ K @ ▶ K 할 ▶ K 할 ▶ | 할 | © 9 Q @

### Example: SOS2 Model

<span id="page-42-0"></span>
$$
1 = \sum_{x \in \mathcal{X}} \sum_{y \in \mathcal{Y}} \lambda_{x,y}
$$
  
=  $\lambda_{(-2,-2)} + \lambda_{(-2,-1)} + \lambda_{(-2,0)} + \lambda_{(-2,1)} + \lambda_{(-2,2)}$   
:  
 $+ \lambda_{(2,-2)} + \lambda_{(2,-1)} + \lambda_{(2,0)} + \lambda_{(2,1)} + \lambda_{(2,2)}$ 

# SOS2 Model

The constraint family

$$
\eta_{\mathrm{x}} = \sum_{\mathrm{y} \in \mathcal{Y}} \lambda_{\mathrm{x},\mathrm{y}}, \, \mathrm{x} \in \mathcal{X}
$$

<span id="page-43-0"></span>becomes

$$
\eta_{-2}^{x} = \lambda_{(-2,-2)} + \lambda_{(-2,-1)} + \lambda_{(-2,0)} + \lambda_{(-2,1)} + \lambda_{(-2,2)}
$$
\n
$$
\eta_{-1}^{x} = \lambda_{(-1,-2)} + \lambda_{(-1,-1)} + \lambda_{(-1,0)} + \lambda_{(-1,1)} + \lambda_{(-1,2)}
$$
\n
$$
\vdots
$$
\n
$$
\eta_{2}^{x} = \lambda_{(2,-2)} + \lambda_{(2,-1)} + \lambda_{(2,0)} + \lambda_{(2,1)} + \lambda_{(2,2)}
$$

KO K K Ø K K E K K E K V K K K K K K K K K

# SOS2 Model

The constraint family

$$
\eta_{\mathrm{y}} = \sum_{\mathrm{x} \in \mathcal{X}} \lambda_{\mathrm{x},\mathrm{y}}, \, \mathrm{y} \in \mathcal{Y}
$$

<span id="page-44-0"></span>becomes

$$
\begin{aligned}\n\eta_{-2}^{\mathrm{y}} &= \lambda_{(-2,-2)} + \lambda_{(-1,-2)} + \lambda_{(0,-2)} + \lambda_{(1,-2)} + \lambda_{(2,-2)} \\
\eta_{-1}^{\mathrm{y}} &= \lambda_{(-2,-1)} + \lambda_{(-1,-1)} + \lambda_{(0,-1)} + \lambda_{(1,-1)} + \lambda_{(2,-1)} \\
&\vdots \\
\eta_{2}^{\mathrm{y}} &= \lambda_{(-2,2)} + \lambda_{(-1,2)} + \lambda_{(0,2)} + \lambda_{(1,2)} + \lambda_{(2,2)}\n\end{aligned}
$$

KO K K Ø K K E K K E K V K K K K K K K K K

# Piecewise-Linear Approximation: Multidimensional

- $\blacktriangleright$  End!
- <span id="page-45-0"></span> $\blacktriangleright$  Thank you for your attention.